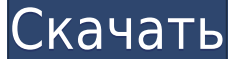

**Photo Combine With Key (2022)**

Пакет инструментов для управления и переименования файлов изображений. Переименовывайте изображения на основе встроенных метаданных, таких как модель камеры, дата и время и т. д. Вы также можете переименовывать каждый файл в упорядоченном или произвольном порядке или изменять имя файла, его расширение, размер и т. д. Photo Combine будет работать в операционных системах Windows XP, Vista, 7 и 8. Возможности объединения фотографий: Наслаждайтесь самой эффективной и быстрой утилитой пакетного переименования изображений. Эксперты по изображениям с несколькими программами обработки изображений могут легко переименовывать несколько источников. Быстрый доступ к истории: удобная функция для просмотра старых версий изображений, которые никто не обрабатывал. Вы можете добавлять, удалять, изменять и перемещать исходные папки, а также переопределять выходную папку, что означает, что вы можете быстро объединять свои файлы, сохраняя их в отдельных папках. Запуск Photo Combine с мгновенным запуском (автоматически), запуском вручную или по расписанию. Многие инструменты обработки изображений не имеют ничего общего с именем устройства, вы можете просто добавить эту информацию в файлы изображений. Ярлыки комбинирования фотографий: Наведите на значок правой кнопкой мыши или щелкните изображение, вы увидите информацию о ярлыках. Photo Combine была большой программой, которую нужно было установить на мой медленный компьютер. Несколько дней назад я выполнил успешное обновление. Через какое-то время приложение перестало работать должным образом. Чтобы запустить его, мне нужно было дважды щелкнуть значок меню или щелкнуть значок на панели задач программы. Я попытался переименовать EXE-файл программы обратно в исходное имя, но это не сработало. Видите ли, ярлык сохранился со старым именем файла. Через некоторое время проблема усугубилась, и мне пришлось потратить некоторое время на удаление ярлыка с панели задач. Затем я создал новый ярлык, который назвал «Новое объединение фотографий», а затем связал с ним EXE-файл. Этот подход отлично сработал, и у меня больше не было проблем с запуском Photo Combine. Вы можете использовать этот трюк каждый раз, когда переименовываете EXE-файл программы в новое имя. Как преобразовать int в byte в c У меня есть int с определенным значением, например, 123. Я хотел бы преобразовать это значение в байт (7). Моей единственной мыслью было изменить тип на неподписанный

**Photo Combine Crack Free PC/Windows**

Управляйте изображениями, снятыми с нескольких камер. Photo Combine Free Download — это программа, которая позволяет вам легко управлять изображениями на основе встроенной информации о дате и времени, а также камеры, которая использовалась для их съемки. Это позволяет вам изменять имя файла ваших изображений и позволяет вам управлять фотографиями в разных папках. Это позволяет упорядочивать изображения. Хотите, чтобы ваши фотографии были организованы в папках? Photo Combine Product Key может помочь вам в этом. Выберите папку, с которой вы хотите работать, дайте ей имя и нажмите «Добавить файлы». Каждой камере рекомендуется назначать отдельную папку, потому что файлы, как правило, очень похожи, что затрудняет различение того, какая фотография принадлежит какой камере. Выберите изображения, которые вы хотите отредактировать, и нажмите кнопку, чтобы переименовать их. Добавьте элемент в свой список и нажмите кнопку, чтобы переименовать новый файл, или введите новое имя, чтобы переименовать несколько файлов одним щелчком мыши. Когда вы закончите, просто удалите исходные файлы из списка, чтобы избежать путаницы. Если вы хотите экспортировать свои файлы с измененными именами, вы можете сделать это, выбрав элементы в списке и нажав кнопку «Экспортировать файлы». Полное описание Photo Combine можно найти на Цена: 10 долларов США, доступна бесплатная пробная версия, 30-дневная гарантия возврата денег. Купить фото комбинирование сейчас! Q: CSS не загружается при использовании SCSS Я использую Rails 3.1.1. На одной странице я использую макет :erb с :sass. Страница, которую я пытаюсь создать, отлично работает в браузере, но CSS загружается, но стиль не применяется. CSS правильно загружается в макете, но применяется только к внешнему тегу html. Вот ошибка, которую я получаю в журнале активов: Начат GET "/assets/css/app.css?body=1" для 127.0.0.1 в 2012-04-25 19:50:51 -0700 ActionController::RoutingError (Нет маршрута, соответствующего [GET] "/assets/css/app.css"): пакет действий (3.1.1) lib/action\_dispatch/middleware/debug\_exceptions.rb:21:in `call' пакет действий (3.1.1) lib/action\_dispatch/middleware/show\_ex 1eaed4ebc0

Photo Combine определяет камеру каждого изображения на основе связанных данных EXIF или IPTC. После того, как вы выбрали исходную папку, приложение будет использовать базовое редактирование текста для автоматического переименования всех файлов. После завершения процесса переименования вы можете либо перезаписать исходные файлы, либо экспортировать их в новые папки на основе измененных имен. Этот фоторедактор для iPhone автоматизирует процесс переименования файлов. Вы просто выбираете исходную папку, а затем выбираете файлы или даже определенные изображения, которые хотите изменить. Как только приложение начнет работать, оно автоматически сгенерирует новые имена файлов, добавив дату и время к имени файла. 27 Бесплатные программы для переименования ваших файлов Вам необходимо предоставить файлы и информацию в государственное учреждение или компанию, когда вы подаете заявление на новую работу. Программное обеспечение поможет вам переименовать ваши файлы и позволит вам создать новый список файлов. EXIF Toolbox — это базовое приложение, которое может помочь вам переименовать список файлов на основе информации, содержащейся во встроенных данных EXIF. Вам просто нужно указать исходную папку и тег, который вы хотите переименовать. Приложение также может создать новый список файлов на основе данных, которые вы предоставили для тегов EXIF. PhotoTester — это комплексный инструмент для редактирования и улучшения фотографий, который идеально подходит для пользователей, желающих работать с файлами, содержащимися в папке. Вы можете редактировать отдельные изображения или их группы. Вы можете повысить резкость файла, удалить ненужные объекты и изменить яркость или контрастность изображения. Вы можете улучшить файл, улучшить качество изображения, отфильтровать изображение, удалить ненужный объект и добавить новый фон или текст. PhotoTester также оснащен функцией пакетного переименования, которая позволяет автоматизировать процесс переименования нескольких изображений. Для тех, кто хочет устроиться на работу с обязательным языковым тестом, Poder-me-en поможет вам переименовать ваши файлы, чтобы получить максимально возможную оценку.Вы можете выполнять ряд задач, включая оптимизацию результатов перевода, манипулирование текстом и оптимизацию разрешения изображения. NextGenTool требует, чтобы вы выбрали определенную папку и загрузили свои файлы, прежде чем он начнет работать. Программа автоматически переименовывает каждое изображение на основе встроенных в него метаданных. Для тех, кто работает с видео, Smart Renamer поможет легко их переименовать. Программа автоматически определит размер файла, а также разрешение, а затем соответствующим образом изменит имена файлов. Программное

**What's New In?**

Photo Combine — это бесплатное программное обеспечение для переименования файлов, которое выполняет сканирование метаданных изображений. Программа может переименовывать изображения в соответствии с моделью камеры, датой и временем съемки. Он также позволяет экспортировать фотографии в отдельную папку с настроенными именами. xxy4 … «ПОДРОБНЕЕ» Приложение Retouch выделяет лучшие/худшие селфи для просмотра на рабочем столе. {меню: журнал} Сфотографировал себя? Все еще не уверены, как вы выглядите в нем? Возможно, вы только что перенесли операцию на носу и хотите, чтобы домашняя страница вашего браузера напоминала вам, что прошел год с тех пор, как ваше лицо было изменено хирургическим путем. Photo Editor может помочь вам убедиться, что вы лучше, чем вы можете быть. Следующее видео демонстрирует, как этот редактор селфи может помочь вам отретушировать ваши лучшие снимки и, самое главное, узнать, что не так хорошо в ваших селфи. Редактор фотографий включает в себя ряд функций, которые помогают людям делать не такие уж плохие фотографии самих себя. В основном, это помогает людям удалить морщины, пятна и даже шелушащийся макияж. Это также помогает им удалять нежелательных людей с фотографий. Программа распознает лица и позволяет пользователям выбирать их по-разному. Редактор фотографий также помогает исправить распространенные ошибки редактирования фотографий, такие как яркость, экспозиция и оттенок. Кроме того, приложение помогает отслеживать ваш прогресс. Он показывает, где вы находитесь в процессе редактирования, а также позволяет сохранять снимки ваших лучших усилий. Наконец, приложение включает в себя режим селфи, который позволяет делать три разных изображения одновременно. Все три могут быть сохранены одновременно. Это поможет вам сравнить свой текущий прогресс и понять, как его улучшить. Photo Editor — это бесплатное приложение, которое необходимо всем, кто любит делать селфи. xxy4 … «ПОДРОБНЕЕ» Хотите узнать мнение лайф-коуча о том, что делает хорошую фотографию? {меню: журнал} Понравилась картинка? Теперь давайте поговорим о том, как вы его приняли. Если весь смысл принимать

Версия: 2.0.0a2 ОС: Windows 10, Windows 7, Windows 8, Windows 8.1 Процессор: многоядерный процессор с тактовой частотой 2 ГГц Оперативная память: 2 ГБ Место на диске: 200 МБ Устройство ввода: Клавиатура Как установить: Пожалуйста, используйте параметры по умолчанию и не изменяйте и не удаляйте файлы по умолчанию. После завершения установки вы можете использовать ссылку для загрузки файла последнего обновления, а затем установить его. Обновление будет доступно в меню настроек

Related links: